The copy filmed here has been reproduced thanks to the ganarosity of:

> Library, Geological Survey of Canada

The images appearing here are the best quality possibia considaring tha condition and lagibility of tha original copy and in kaaping with tha filming contract specifications.

Original copiaa in printad papar covars ara filmad beginning with tha front covar and ending on tha last page with <sup>a</sup> printad or illustrated impreasion, or the back cover when appropriete. All other original copies are filmed beginning on the first page with a printad or illustrated impression, and ending on the last page with a printed or illustrated impression.

The laat recorded frame on each microfiche shell contein the symbol - (meening "CON-TINUED"), or the symbol V (meaning "END"), whichever appliea.

Maps, plates, cherts, etc., may be filmed et different reduction ratios. Those too large to be entirely included in one exposure are filmed beginning in the upper left hand corner, left to right and top to bottom, as meny frames as required. The following diagrams illustrate the method:

L'exemplaire filmé fut reproduit grâce à le générosité de:

> Bibliothèque, Commission Géologique du Canada

Les imeges suiventes ont été reproduites avec le plus grand soin, compte tenu de la cendition et<br>de la netteté de l'exemplaire filmé, et un conformité avec les conditions du contret de filmage.

Lea exemplairee originaux dont la couverture en pepier est imprimée sont filmés en commençant per le premier plat at en terminant soit par la dernière page qui comporte une empreinte d'Impression ou d'illustration, soit par le second plet, selon le cas. Tous les autres exemplaires<br>originaux sont filmés en commençant par le première pege qui comporte une empreinte d'impreaaion ou d'illustration at an terminant par la dernière page qui comporte une telle<br>empreinte.

Un des symboles suivants apparaîtra sur la<br>dernière image de cheque microfiche, selon le<br>cas: le symbole — signifie "A SUIVRE", le<br>symbole  $\nabla$  signifie "FIN".

Les cartes, plenches, tableeux, etc., peuvent être<br>filmés à des taux de réduction différents. Lorsque le document est trop grand pour être reproduit en un seul cliché, il est filmé à partir de l'angle supérieur geuche, de gauche à droite. et da haut en baa, an prenant le nombre d'imeges nécesseire. Les diagremmes suivents illustrent le méthode.

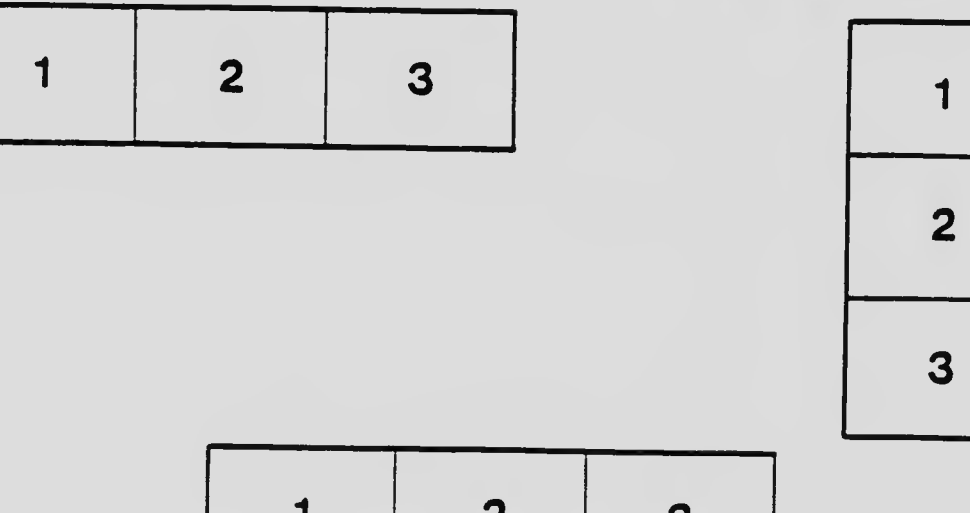

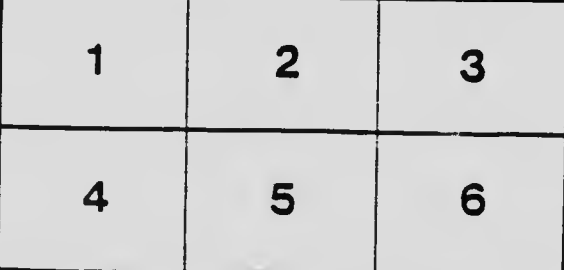